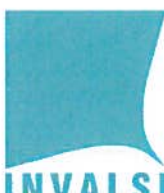

## **INVALS** Prot rlum. <sup>0003380</sup> (P) dei 27/04/2015

## **FIN VALSI Istituto nazionale per la valutazione del sistema educativo di istrazione e di formazione**

Ente di Diritto Pubblico Decreto Legislativo 286/2004

Ai Dirigenti scolastici delle scuole del primo ciclo d'istruzione, statali <sup>e</sup> paritarie

Ai Direttori Generali degli Uffici Scolastici Regionali Ai Dirigenti degli Uffici Scolastici Territoriali Al Sovrintendente Scolastico per la scuola in lingua italiana di Bolzano All'Intendente Scolastico per la scuola in lingua tedesca di Bolzano All'Intendente Scolastico per la scuola delle località ladine di Bolzano Al Dirigente del Dipartimento della conoscenza per la Provincia di Trento Al Sovrintendente Scolastico per la Regione Valle d'Aosta

<sup>e</sup> p.c. Al Ministero dell'Istruzione, dell'Università <sup>e</sup> della Ricerca Ufficio di Gabinetto del Ministro Direzione generale per gli ordinamenti scolastici <sup>e</sup> la valutazione del sistema di istruzione

## OGGETTO: Variazione delle date di svolgimento delle prove INVALSI già fissate per il 5 <sup>e</sup> 6 maggio 2015

Si comunica la seguente variazione del calendario delle prove INVALSI che coinvolgono la sola scuola primaria già fissate con nota del 28 ottobre 2014:

- 6 maggio 2015: prova preliminare di lettura (TI primaria) <sup>e</sup> prova d'Italiano (TI <sup>e</sup> V primaria);
- 7 maggio 2015: prova di Matematica (TI <sup>e</sup> V primaria) <sup>e</sup> Questionario studente (V primaria).

Tale variazione di calendario riguarda tutte le classi della scuola primaria indipendentemente dall'adesione del personale docente <sup>e</sup> non docente allo sciopero del 5 maggio 2015. Pertanto le prove della scuola primaria si dovranno svolgere comunque il 6 <sup>e</sup> il 7 maggio 2015, anche se ci fosse la disponibilità del personale il 5 maggio 2015.

Restano confermate le date delle altre prove: 12 maggio 2015 (prova di Matematica, prova d' Italiano <sup>e</sup> Questionario studente per la classe TI secondaria di secondo grado) <sup>e</sup> 19 giugno 2015 (prova di Matematica <sup>e</sup> d'Italiano nell'esame di Stato conclusivo del primo ciclo di istruzione).

Si precisa che le modalità operative di somministrazione delle prove rimangono le medesime rispetto <sup>a</sup> quelle originariamente previste per il 5 <sup>e</sup> il 6 maggio 2015, ma, come richiamato in precedenza, esse si dovranno espletare rispettivamente il 6 <sup>e</sup> il 7 maggio 2015.

Con la presente nota si intendono pertanto modificate le precedenti disposizioni, con particolare riguardo agli impegni che coinvolgono gli osservatori esterni delle classi campione, che svolgeranno la loro attività presso la scuola primaria il 6 maggio 2015 (Il primaria: prova preliminare di lettura <sup>e</sup> prova di Italiano; V primaria: prova di Italiano) <sup>e</sup> il 7 maggio 2015 (lI primaria: prova di Matematica; V primaria: prova di Matematica <sup>e</sup> Questionario studente).

Frascati, 27 aprile 2015

IL PRESIDENTE Anna Maria Ajello<br>*Umellera Gul*